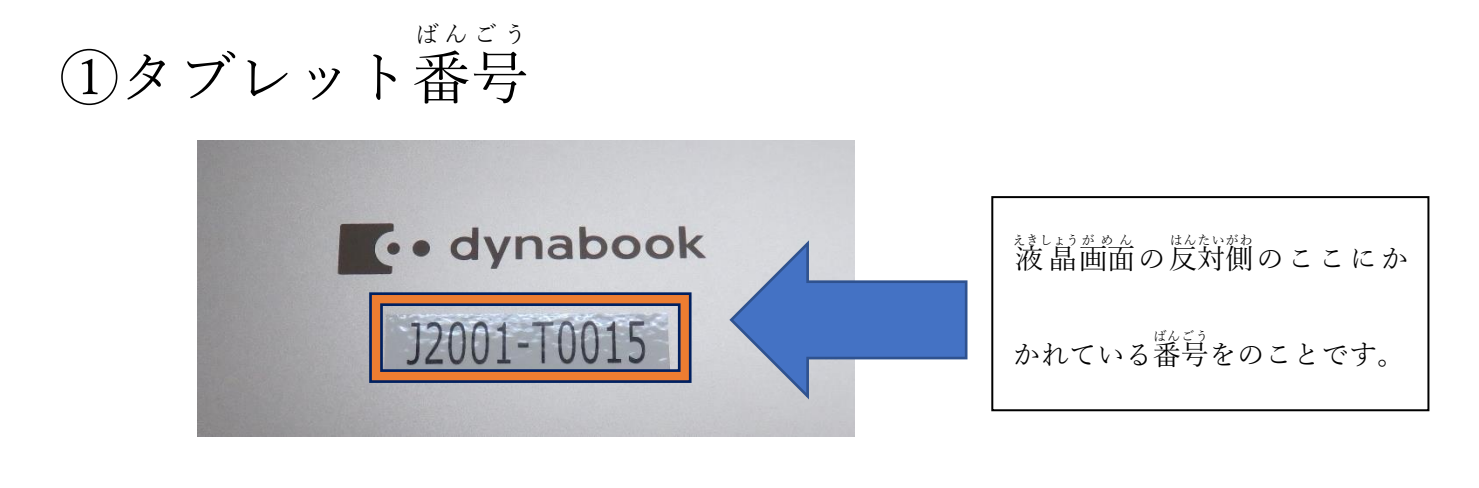

## ③ GIGA タブレットは Wi-Fi に接続 せつぞく できたか

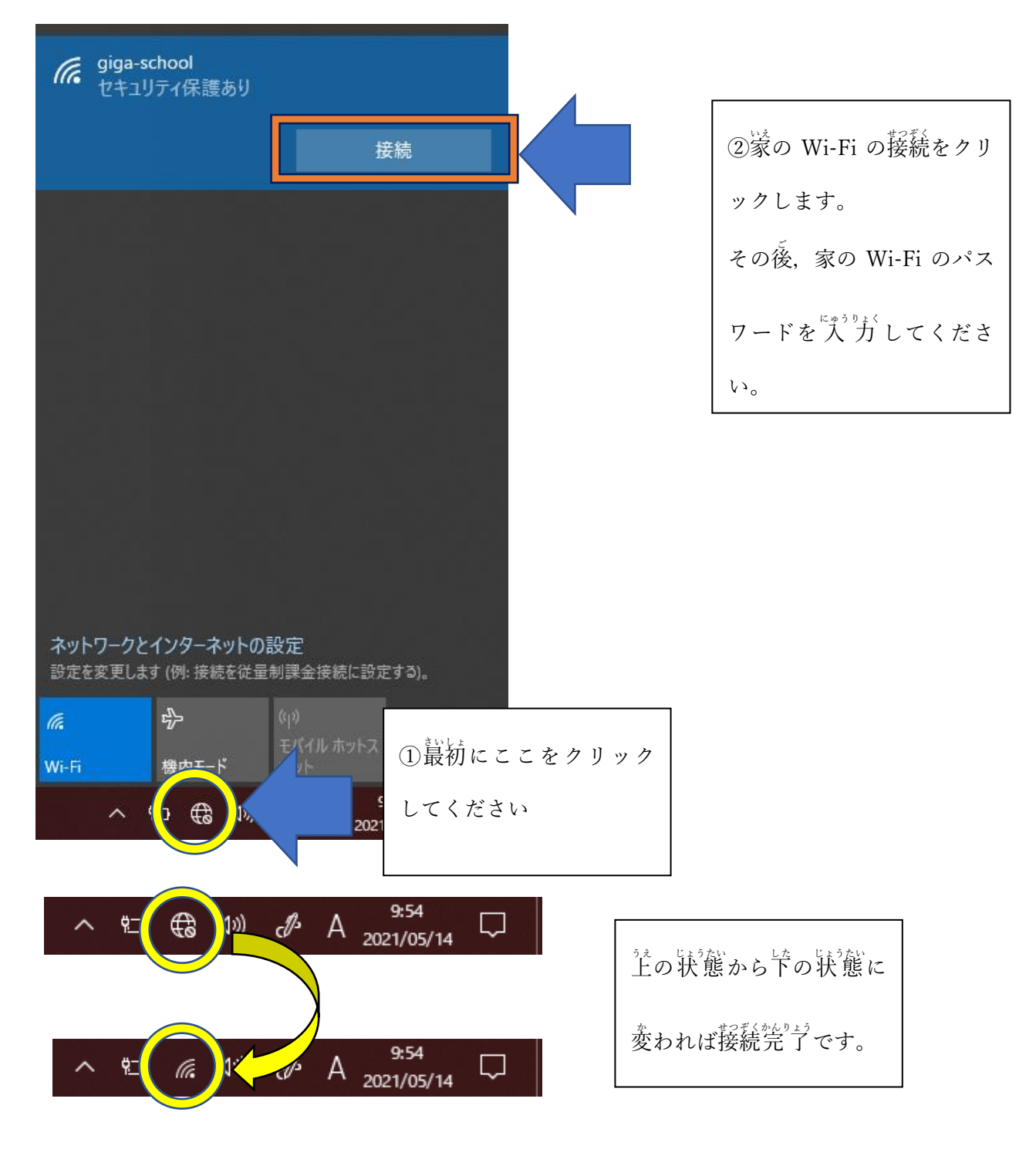

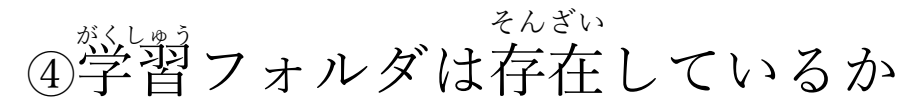

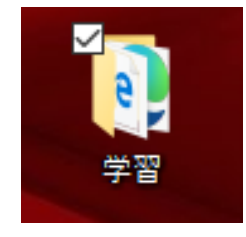

このフォルダがデスクトップにあるかを

。。。。<br>確認してください。

## ⑤ Yahoo!きっずの HP を見 み ることができたか

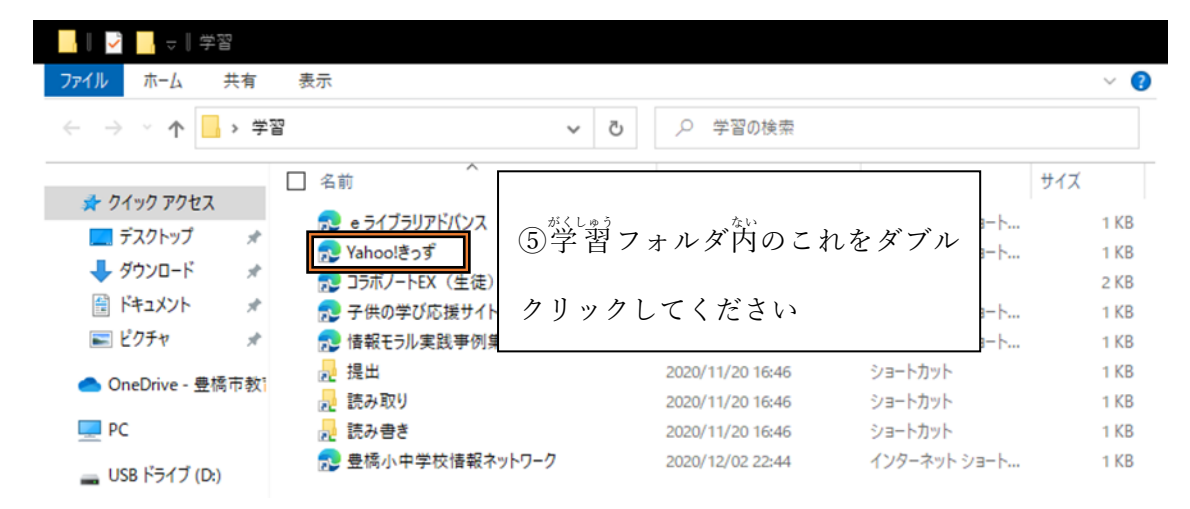

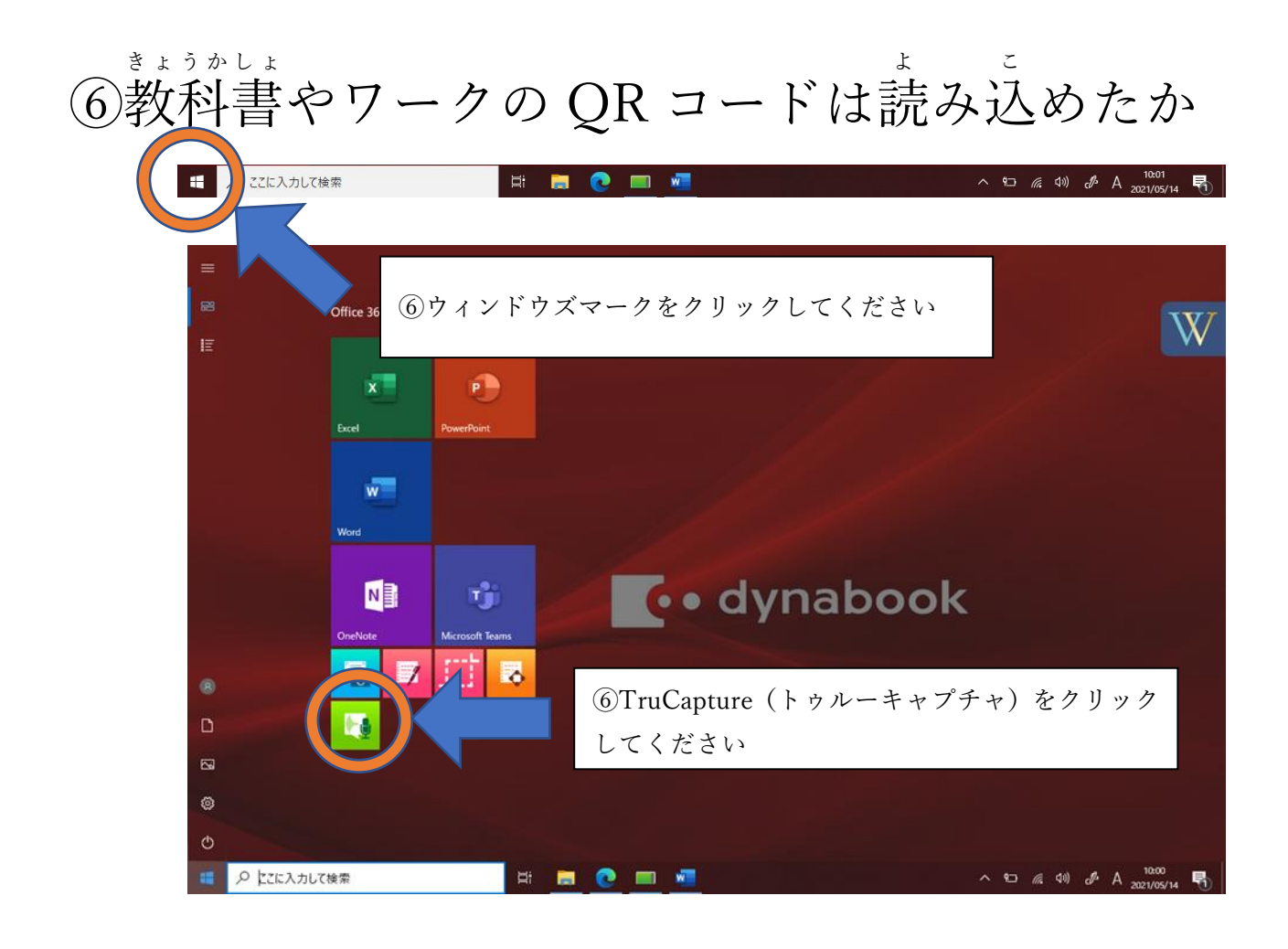

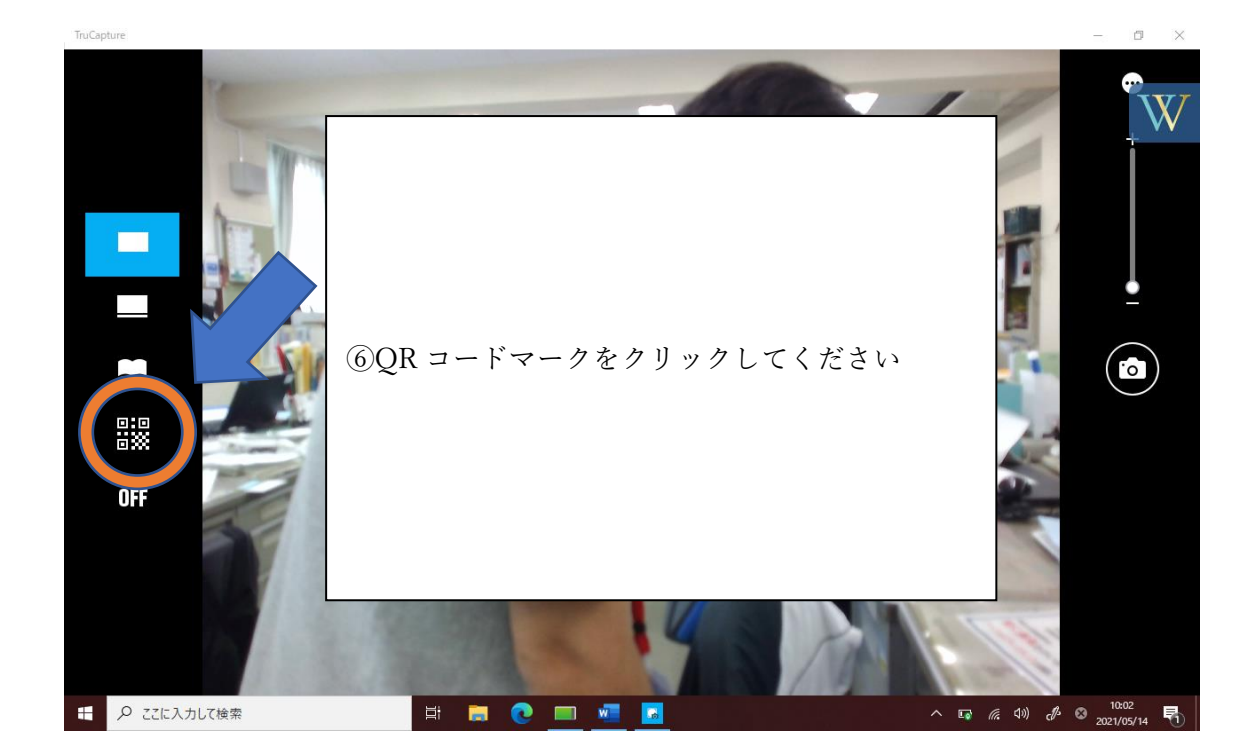

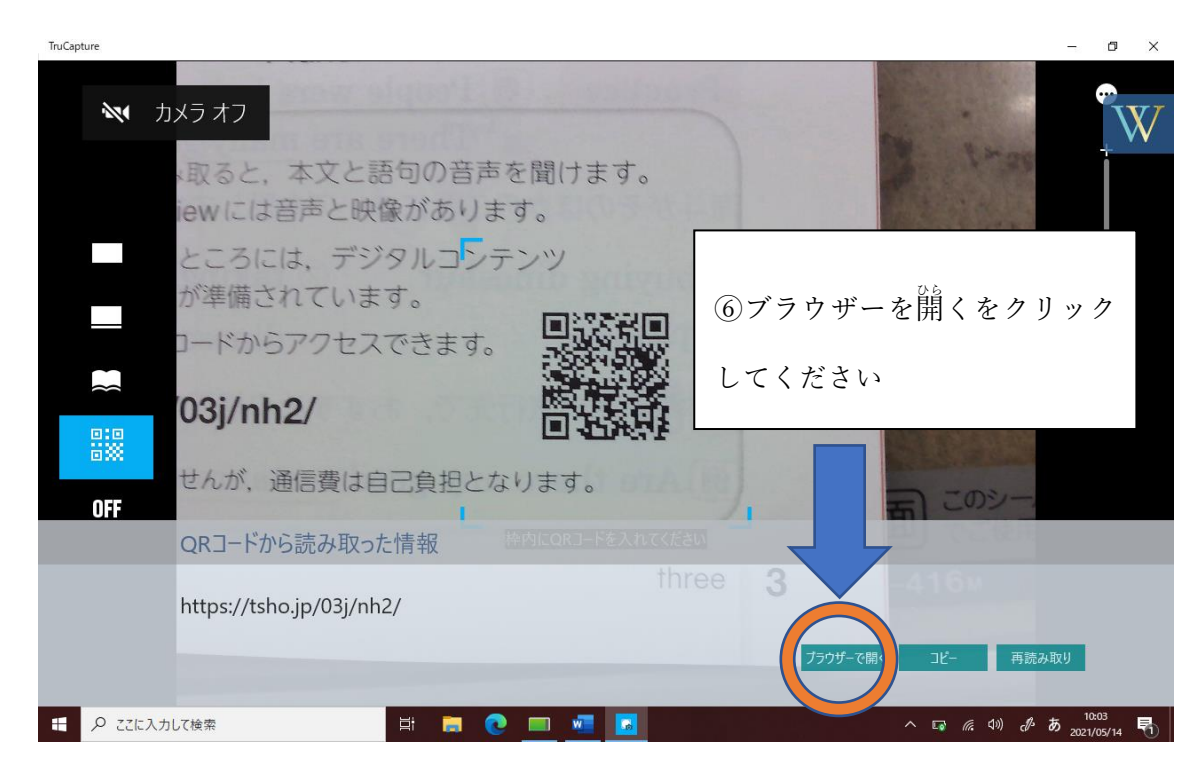

## (7) e ライブラリで学習はできたか

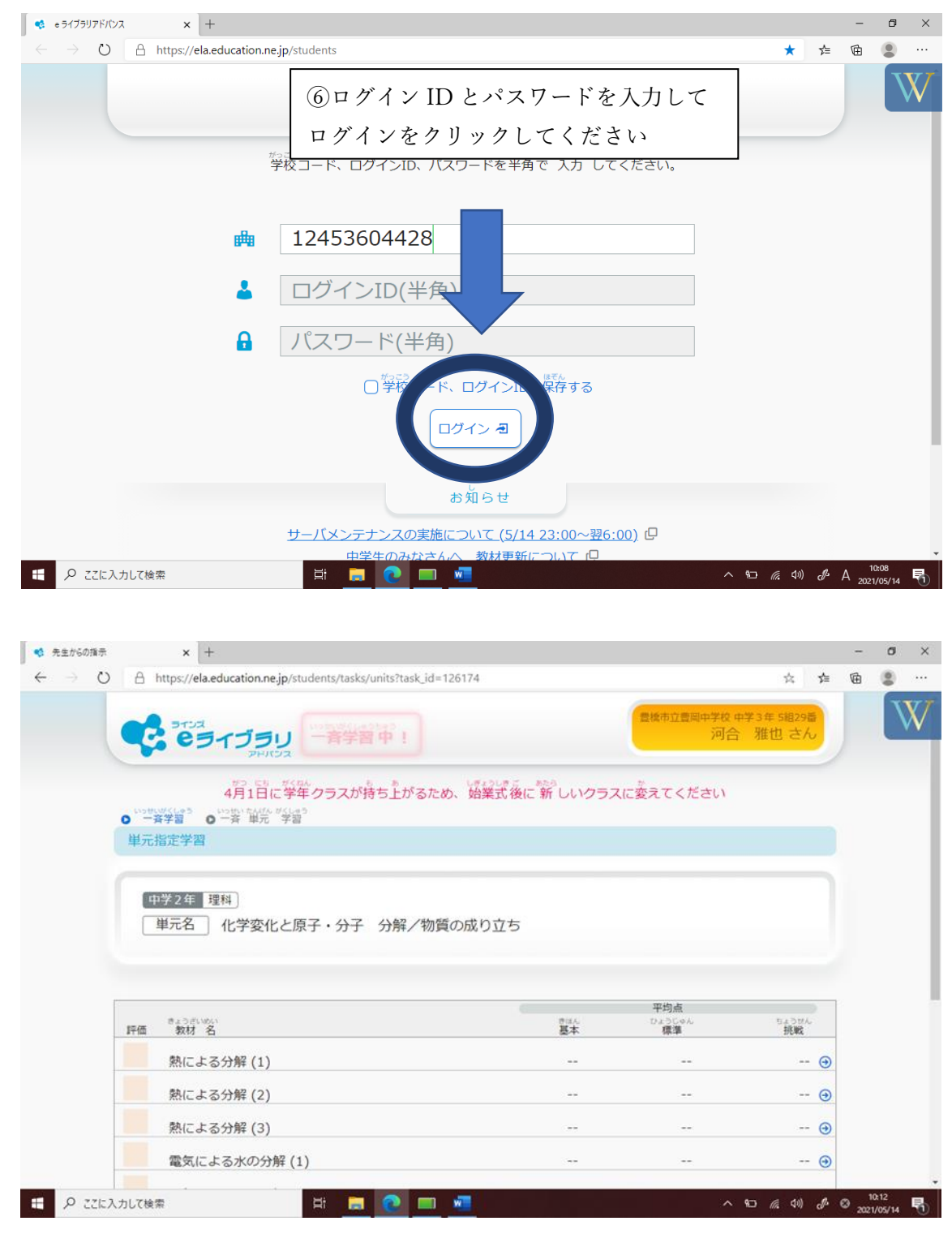

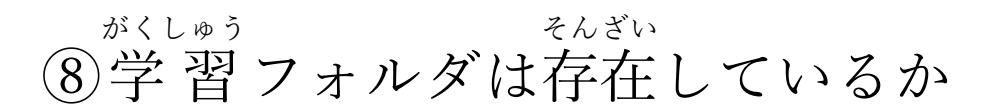

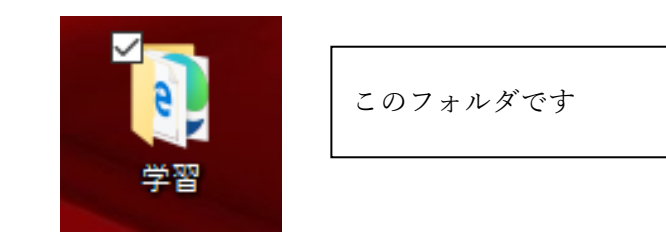

## ⑨e ライブラリ DL学習 がくしゅう はデスクトップにあるか

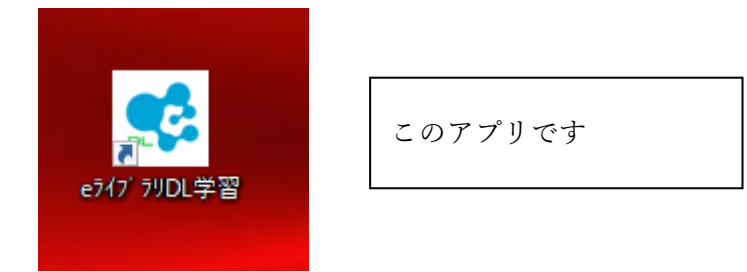

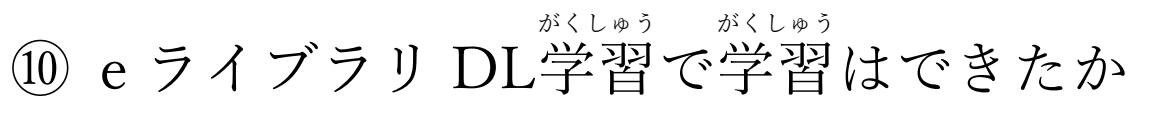

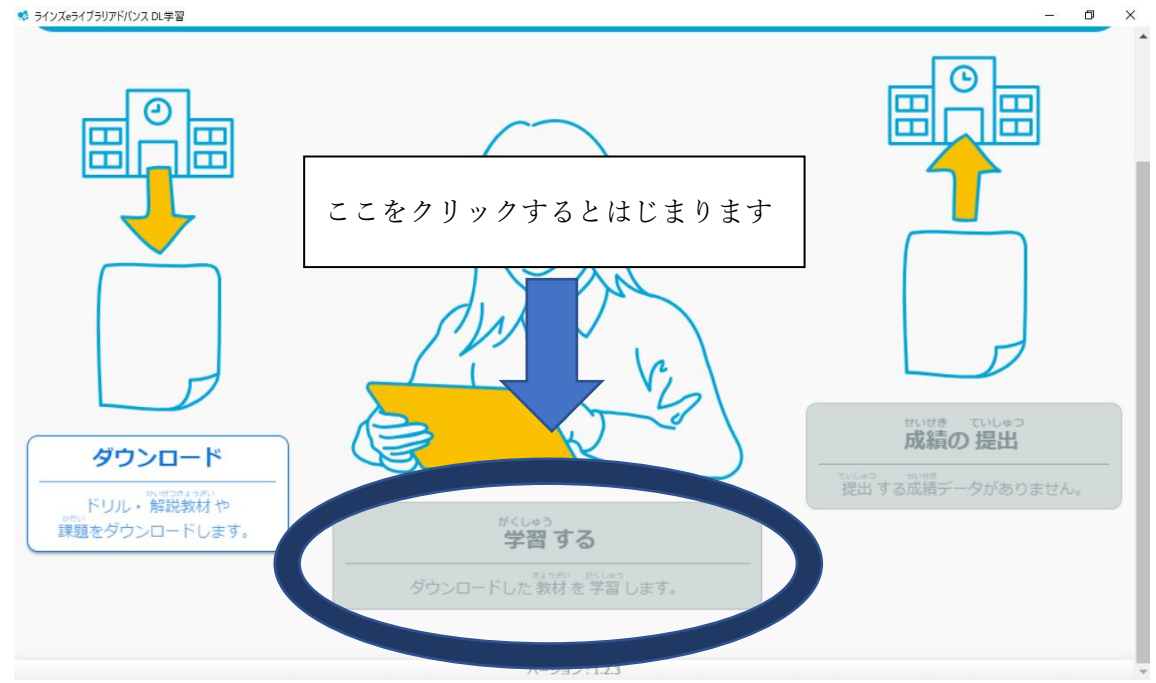